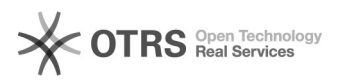

## Utiliser la fonction "Prix étendus" de Shopware 6 avec magnalister 12/07/2021 15:37:12

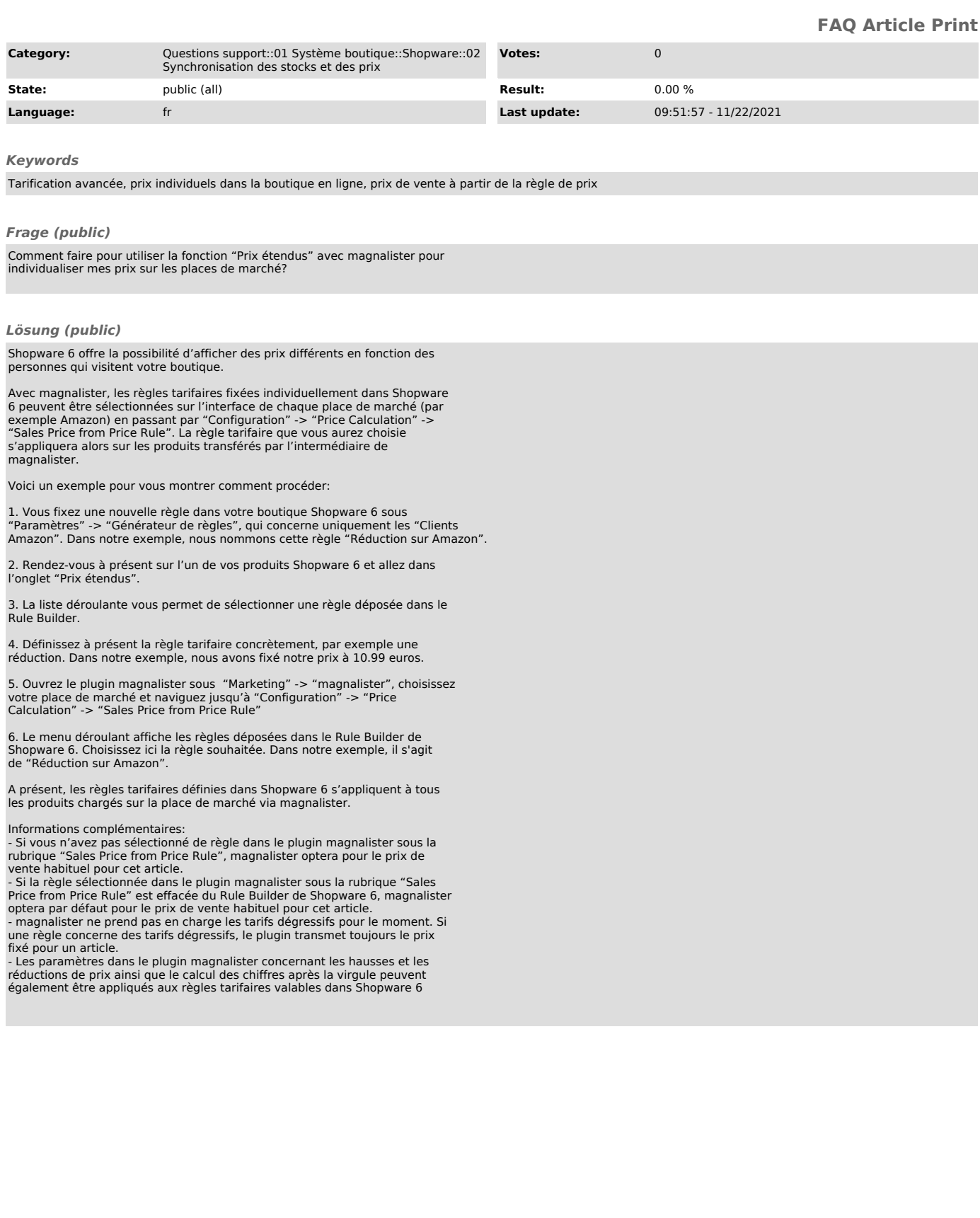